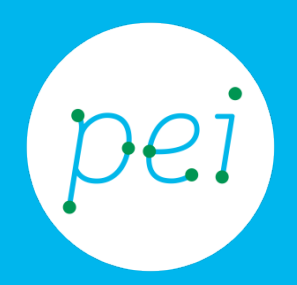

# Book 8

# Conoscere cosa sono i social media e social network

Conoscere cosa sono gli strumenti, i social media

e social network

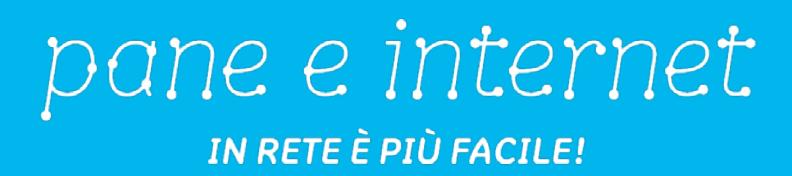

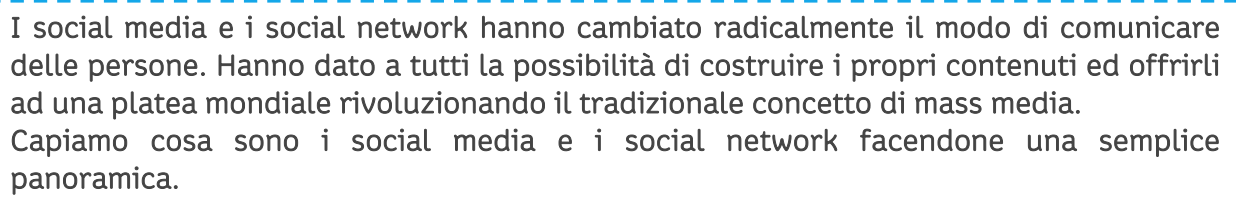

#### CORSO DI ALFABETIZZAZIONE DIGITALE PER CITTADINI Primo Livello COMPUTER

### Book 8: Conoscere cosa sono i social media e i social network

į

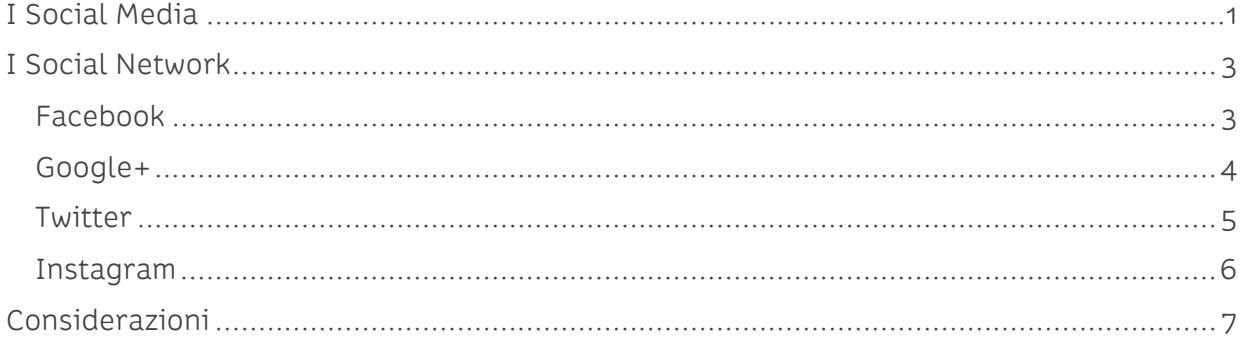

## <span id="page-2-0"></span>**I Social Media**

Il termine Social Media indica i mezzi per socializzare attraverso internet o per meglio dire gli strumenti di comunicazione informatica utili a condividere contenuti con un vasto pubblico.

Per Social Media intendiamo quindi tutte quelle applicazioni (piattaforme) basate sulle tecnologie offerte dal web che permettono la creazione e lo scambio di contenuti da parte degli utenti.

Concretamente i Social Media sono delle piattaforme che ci consentono di comunicare contenuti da noi creati direttamente come, ad esempio, un articolo o una foto per far sì che altre persone possano vederli.

Ci sono diversi tipi di Social Media:

1) I Blog, una specie di diario personale (ma anche professionale o aziendale) in cui scrivere articoli corredandoli con immagini, video o musica.

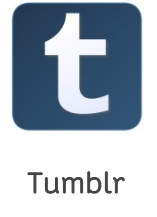

Tumblr Blogger

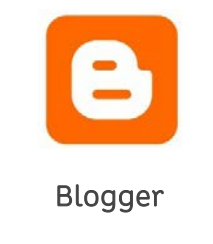

[\(www.tumblr.com\)](http://www.tumblr.com/) [\(www.blogger.com\)](http://www.blogger.com/).

2) I microblog. Il più noto è Twitter che, come tutti i blog, ci consente di scrivere o inserire elementi multimediali ma con un limite alla lunghezza dei contenuti (al massimo 140 caratteri). In gergo, infatti, un messaggio pubblicato si chiama tweet (cinguettio).

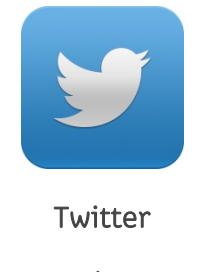

(www.twitter.com)

3) I progetti collaborativi. Il più conosciuto è Wikipedia, una cosiddetta enciclopedia libera in cui tutti possono scrivere, compilare le voci o aggiungerne di nuove.

Progetti collaborativi sono anche rappresentati da quei gruppi di lavoro mondiali che lavorano in forma coordinata per la realizzazione di programmi Open Source.

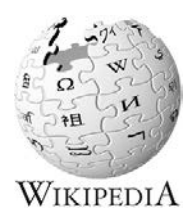

(http://it.wikipedia.org)

4) Le comunità di condivisione di contenuti multimediali (content communities), come ad esempio possono essere YouTube o Vimeo, dove gli utenti possono mettere online, e quindi a disposizione di tutti, dei video.

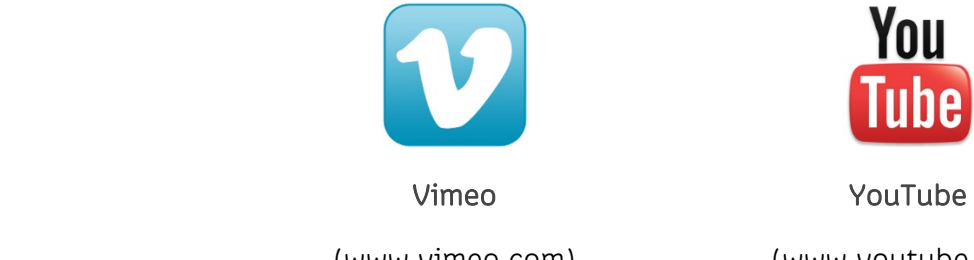

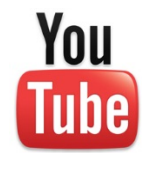

(www.vimeo.com) (www.youtube.com)

5) Esistono siti internet definiti Mondi Virtuali, come SecondLife, dove l'utente si crea una identità virtuale per interagire con altri e condurre una vera e propria vita alternativa. Anche i Videogames (giochi elettronici) rientrano a pieno titolo nel settore dei Social Media.

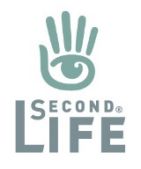

**SecondLife** 

(http://secondlife.com)

6) In ultimo, ma non certo per importanza, abbiamo i Social Network, come ad esempio Facebook, Google+ , Istagram e altri ancora, dove al concetto di condivisione di contenuti affianchiamo quello di costruzione di una rete di conoscenze o amicizie.

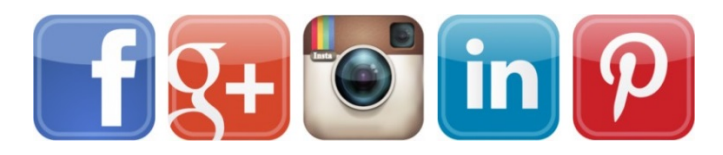

### <span id="page-4-0"></span>**I Social Network**

Abbiamo visto come i social media siano di fatto tutti gli strumenti che ci consentono di pubblicare contenuti multimediali (testo, immagini, video, musica, presentazioni, ecc).

Social Network, letteralmente "rete sociale", esprime un concetto teorico usato per descrivere le relazioni tra persone, gruppi e organizzazioni;

Più semplicemente, i social network ("network" in italiano significa "rete") rappresentano un insieme di persone unite tra loro da interessi di varia natura, che decidono di costruire attorno ad essi una comunità (community) per condividerli in modo più ampio ed efficace possibile.

Il social network può essere espresso attraverso un grafico a rete, in cui i nodi rappresentano gli individui e le linee i legami che li uniscono. I legami sono in realtà conversazioni, secondo un modo di comunicare bidirezionale.

#### Grafici a rete delle relazioni sui Social Network

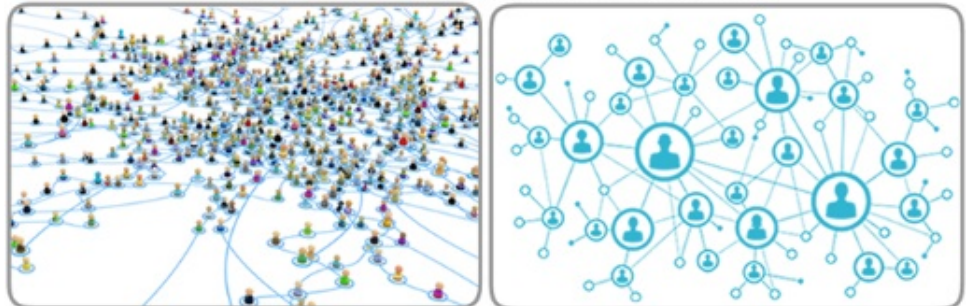

In fondo i social network non sono altro che l'evoluzione tecnologica di associazioni e comunità di varia natura (da quelle sindacali a quelle religiose), che da molto tempo uniscono persone che condividono interessi, ragionamenti, pratiche…

<span id="page-4-1"></span>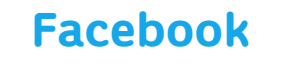

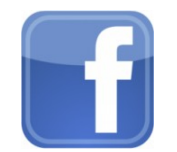

(www.facebook.com)

Facebook è un social network che nasce per ritrovare vecchi amici di scuola, colleghi e conoscenti; oggi FB (FaceBook) è andato ben oltre, allargando i network (le reti di amicizie) degli utenti a conoscenti, aziende con profili personali, fan page (a sostegno di persone, cause, gruppi, cose, ecc.)

La registrazione a Facebook è gratuita. Possono registrarsi le persone con almeno 14 anni.

Facebook richiede obbligatoriamente il nome, cognome e l'indirizzo email. Tutte le altre informazioni (studi, situazione sentimentale, familiari, etc), possono essere omesse e aggiunte in un secondo momento. Le informazioni aggiuntive aiutano Facebook a fare trovare tra loro gli utenti. Pensiamo a compagni di scuola in un determinato anno di frequenza, oppure a persone che vivono lontano e che possono ritrovarsi attraverso il paese di origine, allo stesso modo è possibile ricercare vecchi colleghi di lavoro.

Quando pubblichiamo informazioni su di noi è importante sapere che non saranno tutte pubbliche (visibili a tutti) ma potremo decidere chi può vedere cosa attraverso le impostazioni della privacy limitandone la visione solo, per esempio, agli "amici"

"L'amicizia" è la struttura fondante del network di Facebook: è necessario che una persona chieda di diventare "amico" di un'altra e che quest'ultima accetti la richiesta di amicizia.

A questo punto gli amici di entrambi saranno a conoscenza del nuovo contatto e potranno, a loro volta, stringere amicizia con gli amici degli amici facendo crescere sempre più la propria rete di conoscenze.

Una delle funzioni di Facebook permette di creare album fotografici che possono essere condivisi con gli amici con la possibilità di impostare delle etichette (tag) con le persone presenti nelle foto. Con l'avvento dei dispositivi mobili, scattare una foto, girare un video e condividerlo immediatamente con gli amici è diventato semplicissimo.

All'interno di Facebook esistono comunità chiamate gruppi, che possono essere aperti e/o pubblici a tutti oppure privati e/o segreti (si è ammessi dopo aver fatto richiesta). Possiamo creare pagine personali a sostegno di una causa, per un interesse personale, un attività professionale, ecc. Con Facebook è inoltre possibile comunicare velocemente attraverso una chat che viene messa a disposizione.

<span id="page-5-0"></span>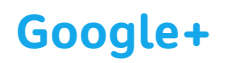

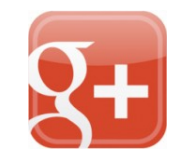

(https://plus.google.com)

Google+ (Google Plus) è un Social Network alternativo a Facebook.

Lo scopo principale di Google+ è condividere contenuti. Condividere un pensiero, una foto o un video sono azioni che Google+ chiama "Attività".

I meccanismi di funzionamento sono molto simili anche se il concetto di "amicizia" di Facebook è modificato in quello di "Cerchia". In Facebook un utente può essere o non essere un nostro amico, in Google+ invece si dispone di gruppi (Cerchie) ai quali assegnare i collegamenti e decidere cosa condividere con quest'ultimi. Una persona può appartenere a più cerchie (lavoro e amici per esempio) contemporaneamente.

Allo stesso modo i nostri conoscenti potranno vicendevolmente aggiungerci alle loro cerchie e condividere con noi i contenuti (Attività). I collegamenti non possono sapere in quale cerchia sono stati inseriti.

È possibile creare liberamente tutte le cerchie che si desiderano senza limitazioni anche se Google+ ne predispone 4: persone che seguo, amici, famiglia e conoscenti.

Google+, come Facebook, ha un "flusso di notizie" (stream) nel quale ci vengono proposte le Attività (contenuti) che i nostri collegamenti condividono con noi.

Anche in Google+ esiste la possibilità di creare gallerie fotografiche, condividere video e, attraverso un programma chiamato Hangout, chattare con i conoscenti.

<span id="page-6-0"></span>**Twitter**

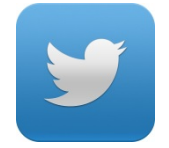

#### (www.twitter.com)

Twitter si differenzia da Facebook e Google+ per essere considerato, oltre che un Social Network, un sistema di microblogging. Se un Blog è rapportabile a una sorta di diario sul quale pubblicare articoli (pensieri, opinioni, storie, ecc.) un microblog riprende questo concetto riducendo drasticamente la lunghezza dei contenuti per rendere il flusso delle notizie veloce e diretto.

Come in ogni piattaforma, su Twitter gli utenti hanno una pagina personale che aggiornano con dei testi, condividendo la posizione geografica in cui si trovano e aggiungendo un'immagine di copertina.

I messaggi di Twitter non possono superare i 140 caratteri di lunghezza e sono detti Twett (cinguettio). Gli utenti condividono pensieri, emozioni, idee creando brevi Twett oppure rilanciando (Retwett) quelli di altri.

Anche Twitter è gratuito e le informazioni richieste per attivare un Account sono solo una email, il nome e il cognome. Una volta attivato il nostro Account Twitter potremo procedere con la personalizzazione del profilo, aggiungendo un'immagine, degli sfondi e altre informazioni facoltative.

La rete (Network) di Twitter è composta da following, le persone che seguo, da cui ricevo le notizie (twett) e dai follower, le persone che seguono me e leggono i miei twett.

#### <span id="page-7-0"></span>**Instagram**

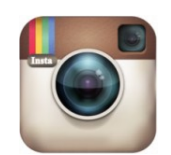

(http://instagram.com)

Instagram è un'applicazione che sfrutta la capacità di scattare foto con il dispositivo mobile (smartphone o tablet) e condividerle con la propria rete di collegamenti (network).

L'iscrizione a Instagram è gratuita e veloce: una volta inserito un indirizzo email e scelto un nome utente con la relativa password, saremo pronti a utilizzare l'applicazione.

Il network di Instagram riprende l'idea di following (chi seguo io) e di follower (chi segue me) già in uso con Twitter. Se si possiede un Account su Twitter è possibile importare le lista di following e follower direttamente in Instagram.

Instagram mette a disposizione dei filtri grafici per personalizzare le foto prima di condividerle. Gli utenti di Instagram possono commentare le foto ed esprimere approvazione mettendo i cosiddetti like (mi piace).

Quando accediamo all'applicazione viene mostrato lo stream (flusso) delle fotografie pubblicate dalla nostra rete di following, con la possibilità di commentarle o di premere sull'icona a forma di cuore per esprimere il nostro like.

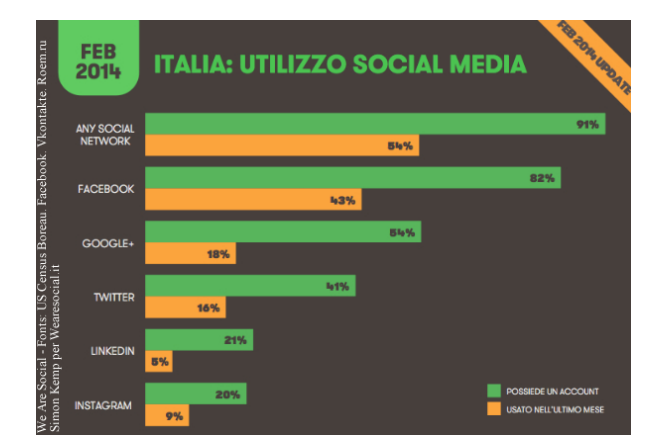

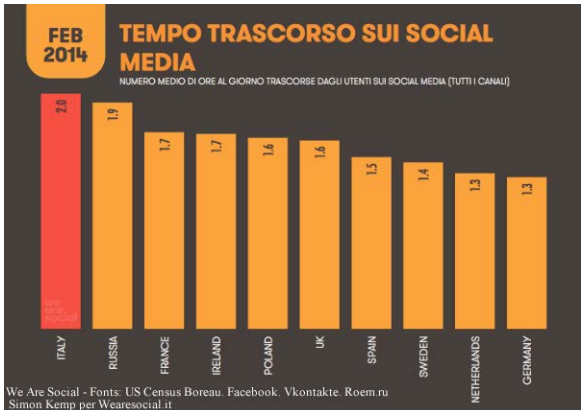

### <span id="page-8-0"></span>**Considerazioni**

Un elemento critico dei social network è la grande quantità di dati e informazioni personali che, anche senza rendercene conto, rilasciamo: dai semplici dati anagrafici ai nostri gusti, alle attività preferite, ai posti visitati. Questo consente ai gestori dei social network di dare accesso, più o meno facilmente, agli inserzionisti, che possono così utilizzare l'enorme mole di dati che riguarda milioni di utenti degli stessi social network.

Se è vero che è relativamente semplice crearsi diverse identità digitali attivando diversi account su diversi Social Network è anche vero che, grazie alle innumerevoli tracce digitali che conseguentemente si lasciano, diventa possibile ricostruire la nostra identità. Per semplificare, rilasciare piccole informazioni su di noi, che singolarmente possono non avere grande valore, anche in luoghi diversi e separati, può aiutare a ricostruire la nostra identità.

Se i social network sono un modo con cui posso creare e sagomare una mia identità sociale, è anche vero che gli stessi social network sono un veicolo con cui i miei "amici" mi percepiscono e possono influenzare questa mia identità. Pensiamo a quanti fenomeni di screditamento, di cyber-bullismo ad esempio, vengono continuamente portati alla ribalta attraverso la diffusione virale di contenuti.

I commenti che lasciamo o le immagini che pubblichiamo possono essere fraintesi se letti in un contesto diverso da quello in cui e per cui li abbiamo messi 'in rete'. Le nostre tracce digitali non sono solo a disposizione di persone che conosciamo ma anche, per esempio, degli "amici" degli "amici".

I social network diventano la memoria storica delle nostre attività e, anche se tentiamo di cancellare un contenuto indesiderato, di fatto è difficilmente rimovibile e rimane disponibile online. A titolo di esempio, alcune agenzie per il lavoro hanno inserito nelle loro procedure di selezione la ricerca preventiva di eventuali profili presenti sui Social Network, relativi ai candidati

Il furto di identità è un concreto rischio a cui ci si espone nel momento in cui si entra nei Social Network. Senza creare allarmismi, si vuole sottolineare come il buon senso e una certa attenzione nell'uso dei Social Network e nella condivisione di contenuti costituiscano la prima "forma di difesa" da mettere in campo.

Curioso è come gli utenti siano sempre molto sospettosi in materia di accettazione dei Termini e Condizioni in materia di privacy al momento di attivare un Account, per poi rilasciare volontariamente decine di informazioni personali nei profili personali, senza che sia richiesto.

Acquisti e Gross (centri di statistiche) hanno analizzato i dati inseriti su Facebook da un campione di studenti universitari, scoprendo che una parte rilevante degli utenti rivelava la propria data di nascita (84%), il numero di cellulare (il 40%), i corsi frequentati (42%), le proprie idee politiche (53%) e il proprio orientamento sessuale (59%).